# Guide to Cost Transfers

Post Award Finance

## Cost Transfer Resources/Policies

• Hoop Policy Number 96: Establishes cost transfer policies <https://www.uth.edu/hoop/policy.htm?id=1448040>

• Recommended Queries

**HCM** 

UT\_CA\_PAFT\_PAYHIST\_FMS\_EMPLID2

UT\_CA\_PAFT\_PAYHIST\_FMS\_ACCTCD2

FMS

Grant Reports - Project Expense Detail Report

## **PAF Perspective**

• Cost transfers have the potential to make us vulnerable during audit.

• We aim to ensure the costs are reasonable, allocable, and allowable.

• We seek documentation that provides a clear understanding of why the charges were not originally applied to the correctproject.

## PAF Perspective Cont.

• We need to understand the whole picture

- What happened
- Why
- What caused theerror
- Is the discovery and correctiontimely

Justify, justify, justify

#### Rationale Means EVERYTHING

- Put yourself in the shoes of the PAF member that is reviewing your cost transferrequest.
	- We have no working knowledge of the situation, andwe need a rationale that fully and clearly explains the need for an expensetransfer.

 Remember this rationale is AUDIT SUPPORT, and it should justifythe cost movement. If the explanation is not clear up front it certainly will not be clear if it is pulled for audit.

## Unacceptable Rationales

- There was adeficit
- Money was freed up
- To use up remaining funds
- We needed to see if funds would beavailable
- To correct an error
- PI said move it
- Forgot to enter the PA
- Did not know the person was working on this project
- Move expense to a related project

#### PAF looks for answers to the following when reviewing Retro PAs

• Why was the person not charged to the correct project when the original PA wassubmitted?

• Did the person contribute effort/work at the FTE level in the PA?

• How long did it take to catch the error, and is there justification for a longdelay?

## Retro PAs: Things to Remember

• If a PA affects a prior system generated effort report

- An effort report calculation worksheet must be completed
- The effort report must be updated and certified prior to receiving PAF approval
- Attach all related documents to the PA prior to submission.
- If an exception to policy is not approved the decision is final. The salary expense will need to be placed on an unrestricted account through another PA.

• The retro PA process is time consuming, which makes it important to monitor your accounts far before the end date.

## Lifecycle of a Retro PA

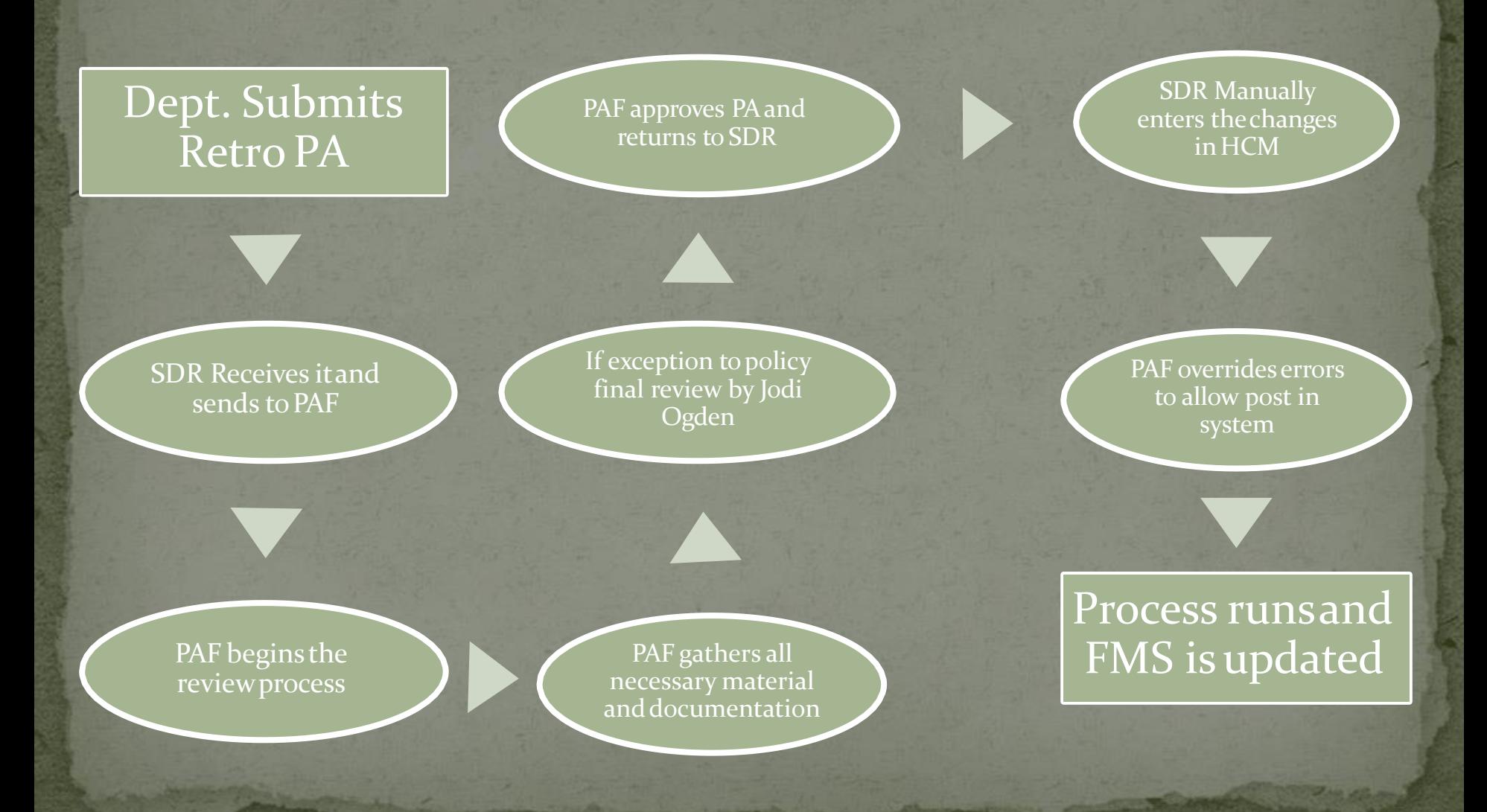

## Non-personnel cost transfers

• Must have ledger documentation and proof of payment with theCTM.

**• Provide detail justification to support the** movement of thecosts.

· Explain any delay in catching the error in detail.

• Provide information about why the charge was not originally expensed to theproject.

#### It all sums up to this....

• The purpose of a cost transfer request is to provide justification to move a cost, and the document is audit support for the transfer.

• The rationale on the request should paint a picture of what happened, why, and justify the timeliness of the correction.

 If it is an exception to policy you need to detail what actions will be taken to avoid future similar instances.

## **Best Practice Scenarios**

**• Get it right the first time**  Guarantee projects Review PAs prior tosubmission Have a clear and open dialog between administration and PIs Encourage communication at alllevels Catch errors quickly and take immediate action to correct anyissues. Reconcile accounts monthly Share information with PIs Review effort reports prior to certification